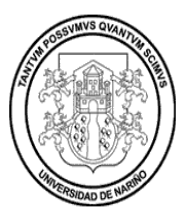

#### **UNIVERSIDAD DE NARIÑO ADENDA No. 001 – 2015** (19 de octubre de 2015) Convocatoria Pública de mayor cuantía No. 115403 de 2015.

# **El Rector de la Universidad de Nariño en uso de sus atribuciones legales, estatutarias y reglamentarias, y**

## **C O N S I D E R AN D O:**

Que el día 15 de octubre de 2015, la Universidad de Nariño, publicó la Convocatoria Pública de mayor cuantía No. 115403 de 2015 definitiva, mediante la cual se pretende contratar la adquisición de equipos para el desarrollo del Proyecto "DESARROLLO Y PROMOCIÓN DE COMPETENCIAS CIENTÍFICAS Y TECNOLÓGICAS EN ROBÓTICA E INFORMÁTICA EN LA UNIVERSIDAD DE NARIÑO Y ESTABLECIMIENTOS EDUCATIVOS DEL MUNICIPIO DE PASTO, DEPARTAMENTO DE NARIÑO"; adscrito a la Vicerrectoría de Investigaciones, Postgrados y Relaciones Internacionales.

Que en el cronograma de la convocatoria en relación, se estableció como periodo de evaluación para la demostración técnica el día 22 de octubre de 2015.

Que con el ánimo de brindar posibilidades para que un número mayor de proponentes tengan la posibilidad de conocer la presente de convocatoria y puedan presentar los bienes que ofertan, así como participar en la evaluación para la demostración técnica, se considera pertinente modificar el cronograma publicado y ampliar el periodo durante el cual la Convocatoria No. 115403 de 2015 se encuentra publicada.

Que en virtud de lo anterior se procederá a publicar el nuevo cronograma dentro de la convocatoria Pública de mayor cuantía No. 115403 de 2015, el cual se da a conocer en la parte resolutiva del presente acto.

De igual manera y teniendo en cuenta que es importante brindar mayor claridad respecto de los bienes objeto del contrato y que los oferentes sepan desde un comienzo las características mínimas de los mismos en aras de garantizar la calidad del bien a ofertar.

Que por este motivo se considera importante aclarar ciertas características mínimas de algunos de los bienes a contratar, específicamente del relacionado en el Lote 1, ítem 2, PANTALLA INTERACTIVA SMART TV TÁCTIL - MULTITOUCH DE 70", SOFTWARE INTEGRADO, CPU EMBEBIDA.

Que la Universidad puede modificar los términos de referencia a través de Adendas expedidas antes del cierre de la convocatoria y recepción de hojas de vida.

En virtud de lo expuesto,

## **RESUELVE**

**Primero.-** modificar el cronograma contenido en el numeral 1.2 de la Convocatoria Pública de mayor cuantía No. 115403 de 2015, el cual quedará así:

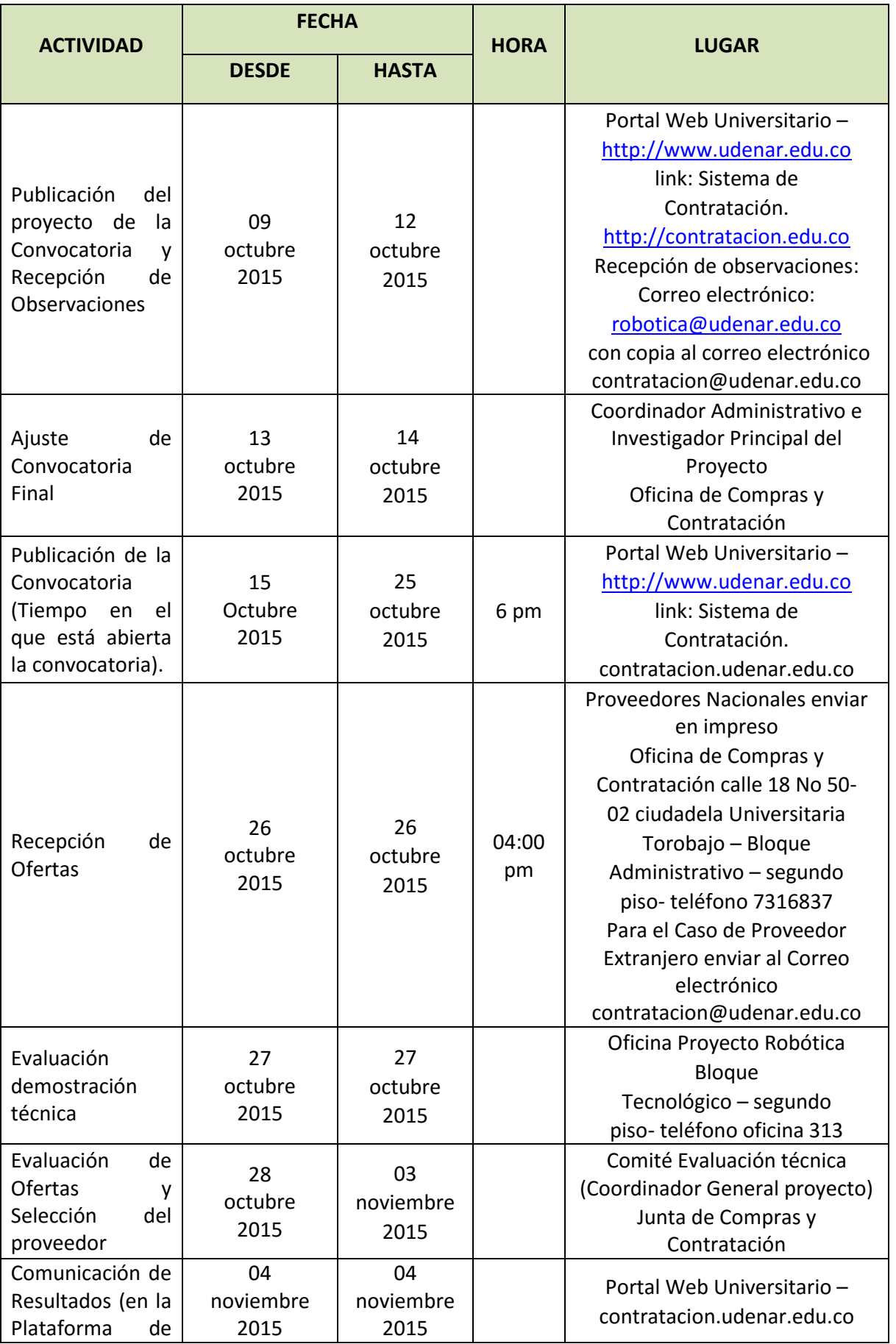

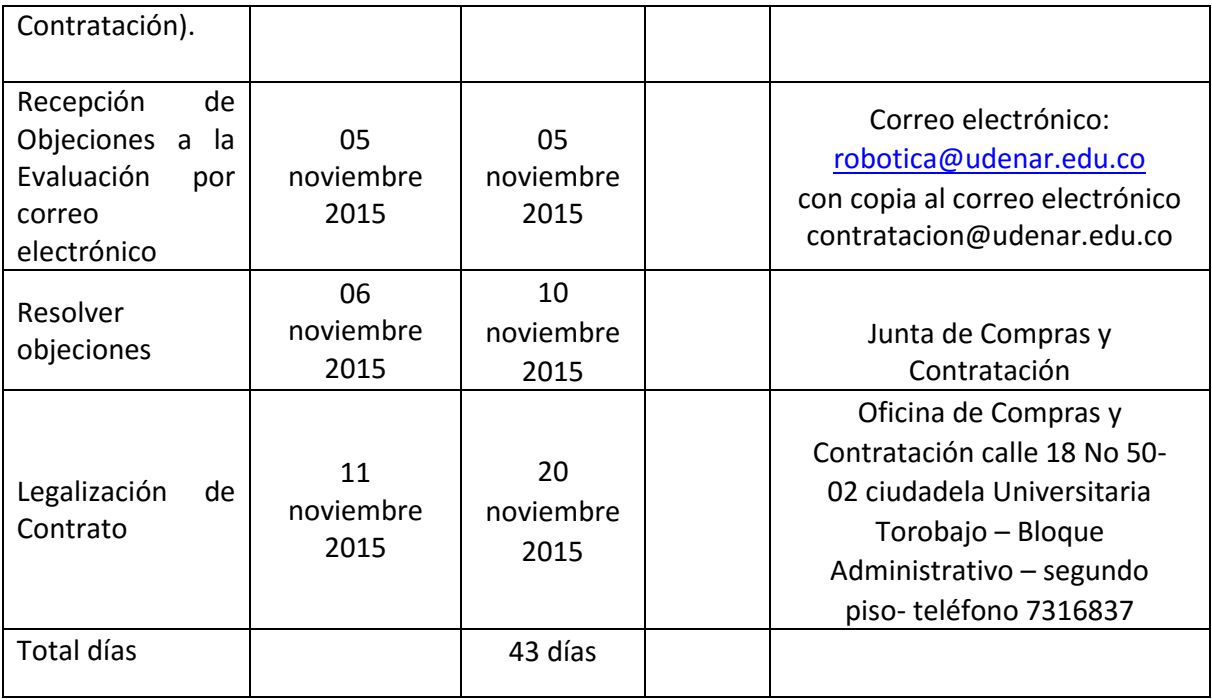

**Segundo.-** Aclarar las características mínimas del bien a contratar relacionado en el numeral 3º, Lote 1, ítem 2, PANTALLA INTERACTIVA SMART TV TÁCTIL - MULTITOUCH DE 70", SOFTWARE INTEGRADO, CPU EMBEBIDA; las cuales quedarán así:

Pantalla interactiva táctil 70", CPU embebida, software integrado, Sistema multi touch para video presentación, Protección de pantalla en vidrio antirreflejo templado mínimo de 4 mm, MONITOR – TV - PIZARRA – PC, Touch y Multi-Touch. Posibilidad de trabajo de varias personas al tiempo sobre la pantalla, Sensores infrarrojos que detectan los dedos o cualquier objeto para su operación, 300 dots/segundo en la velocidad de respuesta alta. Capacidad para soportar conectividad con Windows, MAC y Linux O.S. Conectividad: Ethernet, Built-in Wireless, Control Remoto (iOS / Android), MHL Compatible, PC (1-15 pin D-sub), USB (s), Función USB: Foto / Música / Video Update Software, HDMI entrada, RF (Antena / Cable), entrada de video componente (s), entrada de vídeo compuesto (s), entrada de Audio (s), salida de audio. Aplicaciones mínimas: para presentaciones, reuniones comerciales, enseñanza en el aula, sistema multimedia interactivo en instituciones de formación. SOFTWARE: manejo e importación de documentos o archivos en formatos ppt, xls, pdf, html, doc, jpeg, bmp, txt, jpeg, sistema de pizarra digital, herramienta de escritura, formas, colores, compatible con el sistema operativo Windows en cualquier aplicación (PowerPoint, Word, Excel, Outlook, todas las aplicaciones instaladas en PC) con diferentes funciones en el manejo de archivos. Lápiz de escritura, pincel y resaltador. Función de zoom o lupa. Función de proyección: captura de imagen, vídeo, grabación y visualización en tiempo real. CARACTERÍSTICAS FÍSICAS: Pantalla tipo panel: LCD Retroiluminación LED X-Gen, tipo de retroiluminación-fuente: Led- Edge lit, resolución máxima: 1920 x 1080, Full HD, relación de aspecto: 16x9, ratio de Contraste Dinámico: 4.000.000:1 Frecuencia de Cambio: 120Hz. SISTEMA DE DIFUSIÓN: Analógica: NTSC, Digital: ATSC / QAM. VIDEO: control de imagen óptico (OPC), reducción ruido mejorado. PARÁMETROS TOUCH: Objetos del sensor: Dedo, lápiz o cualquier objeto para escritura o presentación, Tamaño del sensor: Diámetro ≥ 5 mm, ≥ 7 mm recomendado, Resolución: 4096 \* 4096, Tiempo de respuesta: El primer punto (clic): 8 ms, continuo (por escrito): Velocidad del cursor: 3ms Hasta 300dot / s, Modelo táctil: Toque único, multi-touch. UNIDAD CENTRAL DE PROCESAMIENTO: Procesador: Intel Core i-3, Chipset: Intel H61 expreso, Gráficos: Gráficos Intel HD 4000, Audio: Analógica estéreo Digital óptica S / PDIF de 8 canales a través de HDMI, LAN: 2 x 10/100/1000 Mbps, 2 x WiFi 802.11n / g / b, Bluetooth 4.0, RAM: 8 GB, Unidad de Disco Duro: 500GB 5400RPM HDD, Puertos de Video: HDMI, DVI, Puertos USB: USB 3.0, USB 2.0., CONEXION CON DISPOSITIVOS: Conexión de dispositivos Windows, Macbooks, iOS, Android. Conexión inalámbrica para proyección de contenidos, salida VGA y HDMI, resolución de proyección de

hasta 1080p. Conexión hasta 64 usuarios, proyección de hasta 4 dispositivos en pantalla al mismo tiempo y de forma inalámbrica, interactividad en tiempo real, señal SSID inalámbrico adicional para equipos o invitados, configuraciones del gatekeeper, y el control individualizado sobre la configuración IP, debe permitir dar una presentación inalámbrica sin necesidad de instalar software en el ordenador, permitir que un teléfono móvil, una tableta, Mac o PC funcionen como control remoto de proyección, permitir añadir un logotipo de la empresa o marca en la pantalla de inicio del sistema. INSTALACION: Instalación de todos los componentes en el sitio

**Tercero.-** las demás condiciones y términos de la Convocatoria Pública de mayor cuantía No. 115403 de 2015 se conservan como se publicaron.

En constancia se suscribe.

#### **COMUNIQUESE Y CUMPLASE**

#### **CARLOS SOLARTE PORTILLA RECTOR UNIVERSIDAD DE NARIÑO**

**Proyectó: Ricardo David Zambrano Erazo Profesional de apoyo jurídico.**

**Revisó: Juliana Viveros Asistente Jurídica Rectoría.**

**VoBo: Dario Fernando Fajardo Fajardo. Gerente de Proyecto.**

Original firmada.